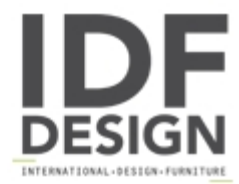

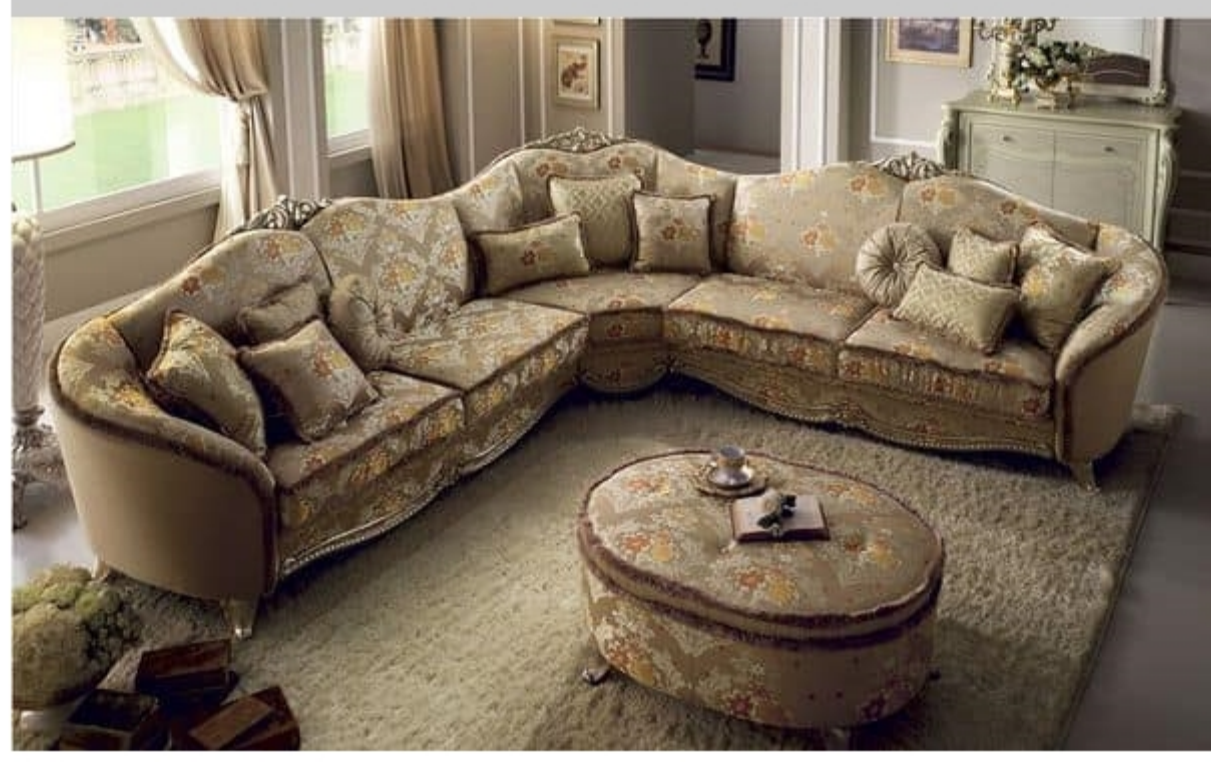

## Tiziano corner sofa

The elegant dynamism of the lines from the Tiziano sofas are revisited in all their beauty for the corner solutions. The headrests of the seating are worked with refined golden finials, a delightful decorative feature which runs along the edges of your sofa, customised and modular to suit your needs. The gilt frame of the vibrant symbol delineates the base with elegance adding an exquisite touch. Spacious and comfortable, the Tiziano corner sofa is the king of your living area.

Produced by

**Arredoclassic Srl** via Marche 40/C 61020 Montecchio di S. Angelo in Lizzola (Pesaro e Urbino) Italy

Phone: +39 0721 497244 Fax: +39 0721 499508 E-mail: info@arredoclassic.com Website: http://www.arredoclassic.com

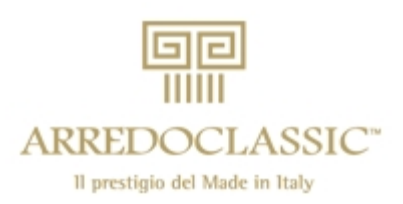